# LÂP TRÌNH .NET  $(C# . \text{NET})$

*ThS. Nguyễn Duy Hải*

### Nhiệm vụ môn học

- Mục tiêu
	- Cung cấp kiến thức và kỹ năng lập trình ứng dụng trong môi trường Windows cơ bản & nâng cao (win form).
	- Sử dụng thành thạo ngôn lập trình C# trong việc xây dụng các ứng dụng Windows và sử dụng được các hàm thư viện cơ bản của MS.NET.
	- Thành thạo các kỹ thuật lập trình trên windows form trong việc xây dựng ứng dụng desktop.
	- Thành thạo các kỹ thuật lập trình với CSDL.
	- Làm quen với môi trường phát triển tích hợp Visual Studio .NET 2008,2010

### Giới thiệu môn học

- Nội dung:
	- Kiến thức cơ bản
		- Nền tảng về .NET Framework
		- Cơ bản về ngôn ngữ C#
	- Kỹ thuật lập trình ứng dụng trong môi trường Windows với C#.
		- Xây dựng ứng dụng dựa trên Form (Windows Form Application)
	- Kỹ thuật nâng cao về lập trình cơ sở dữ liệu trong C#.
		- ADO.NET

### Yêu cầu với sinh viên

- Có kiến thức cơ sở về lập trình, cấu trúc dữ liệu, cơ sở dữ liệu, lập trình hướng đối tượng.
- Sinh viên làm việc là chính. (>75% số tiết, vi phạm cấm thi)
- Đọc các tài liệu tham khảo và trình bày theo nhóm.
- Làm tất cả các bài tập do GV cung cấp.
	- Gồm 4 bài tập về nhà (homework)
	- 1 bài tập nhóm thảo luận trên lớp
	- 1 báo cáo thu hoạch chủ đề nhỏ của môn học
- Tham gia đầy đủ các buổi TH. (vắng 3 buổi cấm thi thực hành  $\rightarrow$  cấm thi LT)
- Tinh thần làm việc: Học mà chơi chơi mà học.

### Tài liệu môn học

- 1. Pro C# 2005 and the .NET 2.0 Platform , Andrew Troelsen, Apress
- 2. C# 2.0 Practical Guide for Programmers, Michel de Champlain, Brian G. Patrick, Morgan Kaufmann publishers.
- 3. Windows Forms Programming with C#, Erik Brown, Manning Publications.
- 4. Microsoft Visual C# 2005 Step by Step, Microsoft Press
- 5. Windows Forms 2.0 Programming, Chris Sells, Michael Weinhardt, Additon Wesley Professional
- 6. Teach yourself .NET Windows Forms in 21 Days, Chris Payne, SAMS
- 7. Professional ADO.NET 2, Programming with SQL Server 2005, Oracle and MySQL, Worx
- 8. C# professional Projects, Geetanjali Arora, Balasubramaniam Aiaswany,<br>Nitin Pandey, NIIT
- 9. MSDN Online hoặc offline của Microsoft
- 10. Source code tham khảo ở [http://www.wrox.com](http://www.wrox.com/).
- 11. Các topic lập trình ở [www.codeguru.com](http://www.codeguru.com/), [www.codeproject.com](http://www.codeproject.com/)

12. …

### Phục vụ cho môn học

- Sinh viên cài đặt các tool sau
	- MS .NET Framework 2.0 /3.5/4.X
	- MS Visual Studio .NET 2008/2010 Pro (Express)
	- MS SQL Server 2005/2008 (Express) (Option)
- Địa chỉ download
	- <http://www.microsoft.com/downloads>
	- Copy từ máy chủ \\10.1.21.65\haind\iso-setup( $\approx$ 1.2GB): Microsoft u/p: ~kcntt/kcntt@123 **Server** 2005

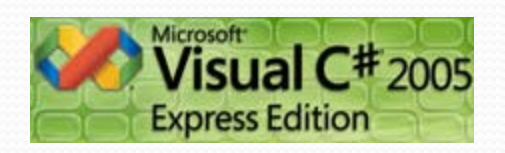

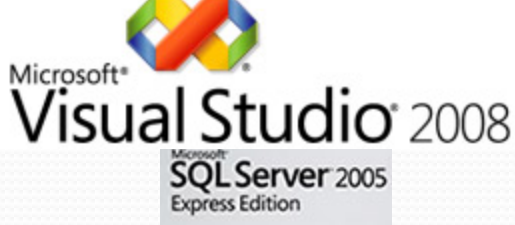

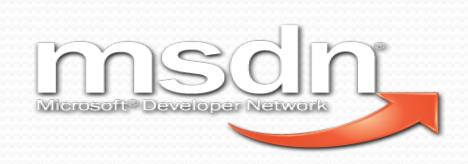

### Phục vụ cho môn học (2)

- Open Source Development Environment for .NET
	- **SharpDevelop 2.2 (built for .NET Framework 2.0)**
	- **SharpDevelop 3.0 (.NET Framework 3.0, 3.5)**

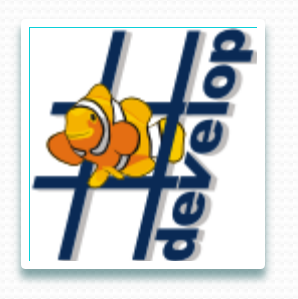

**Requires 2.0**

> **Requires 3.5**

### Đánh giá cuối khóa

(Theo học chế tín chỉ)

#### $\text{DHP} = \text{DCC} * 0.1 + \text{DGK} * 0.3 + \text{DTHP} *$  $0.6$

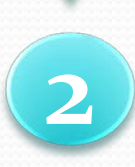

### $DTHP = (DTH + DBT*2)/3$

#### **ĐCC: Điểm chuyên cần**

- **ĐGK: điểm giữa kỳ/điều kiện**
- **ĐTHP: điểm thi kết thúc học phần**
- **ĐTH: điểm thực hành**
- **ĐBT: Bài tập lớn**

Đánh giá cuối khóa (Theo quy định mới của trường)

…

(2): Cách tính điểm quá trình

### DGK = (DBTN+DTL+DBT+...+ DCH)/N

*N: số cột điểm*

ĐBTN: điểm kiểm tra lý thuyết hoặc đồ án nhỏ thay thế (tùy chon) ĐTL: điểm thảo luận nhóm, mỗi nhóm sẽ có một topic riêng, thảo luận trên lớp, giảng viên sẽ chấm điểm ĐBT: sinh viên làm các bài tập về nhà nộp cho GV chấm điểm ĐCH: lấy điểm phát biểu ý kiến (khen – chê – hỏi)

### Đề cương môn học

- Phần 1: C# cơ bản hướng đối tượng
	- Môi trường .NET Framework
	- Ngôn ngữ C#: kiểu dữ liệu, biến, phạm vi hoạt động, toán tử, câu lệnh, điều khiển
		- Namspace, lớp thư viện
		- Lớp, phương thức, thừa kế…
		- Mảng, struct, enum
		- Giao diện, thuộc tính, indexer
		- Nhóm đối tượng (Array list, collection)
		- Delegate & event

## Đề cương môn học (2)

- Phần 2: Lập trình ứng dụng trong môi trường Windows
	- Xây dựng ứng dụng Windows Form (WinForm)
	- Windows Controls
	- Menu, context-sensitive menu, tool strip, status strip.
	- Xây dựng ứng dụng SDI, MDI
	- Dialog, common dialog
	- GDI+ (option)
	- User Control

## Đề cương môn học (3)

- Phần 3: Lập trình CSDL với ADO.NET
	- Tổng quan về ADO.NET
		- Cơ chế Disconnected…
	- Kết nối CSDL MS SQL Server, MS Access
		- Chuỗi kết nối, đối tượng thực thi truy vấn dữ liệu
	- Sử dụng DataSet để lưu trữ dữ liệu tách rời với data source
	- Sử dụng chức năng Data Configuration Wizard để kết nối dữ liệu nhanh chóng
	- Cơ chế data binding giữa control với data source

## Tinh thần học tập

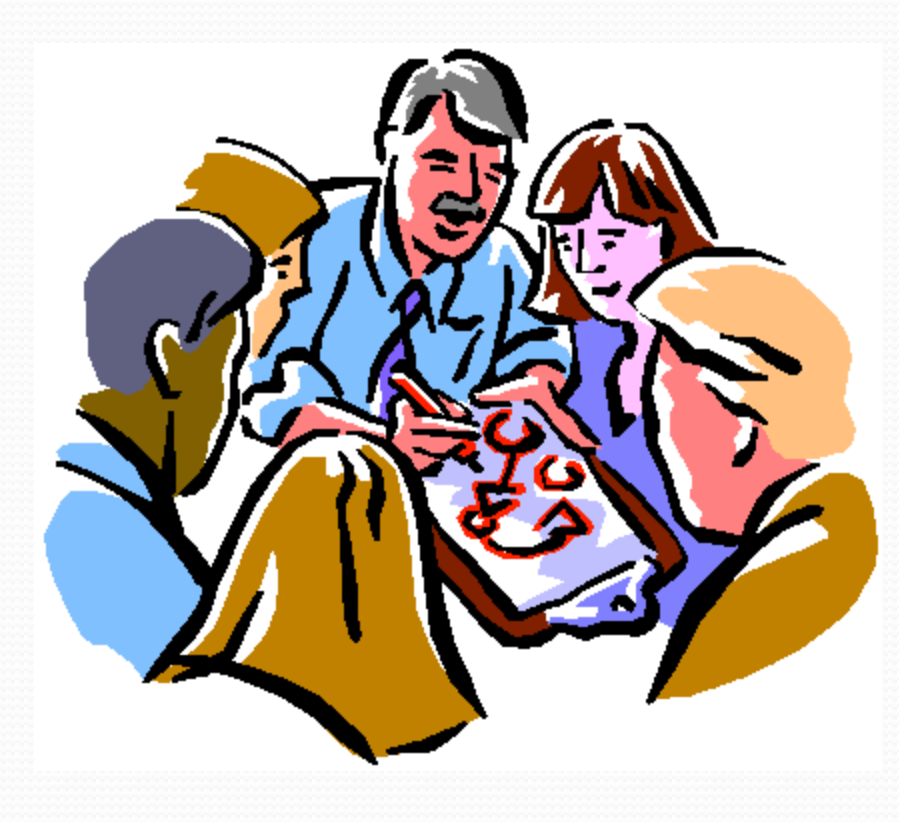